**PBXware** 

Professional Open Standards Turnkey Telephony Platform

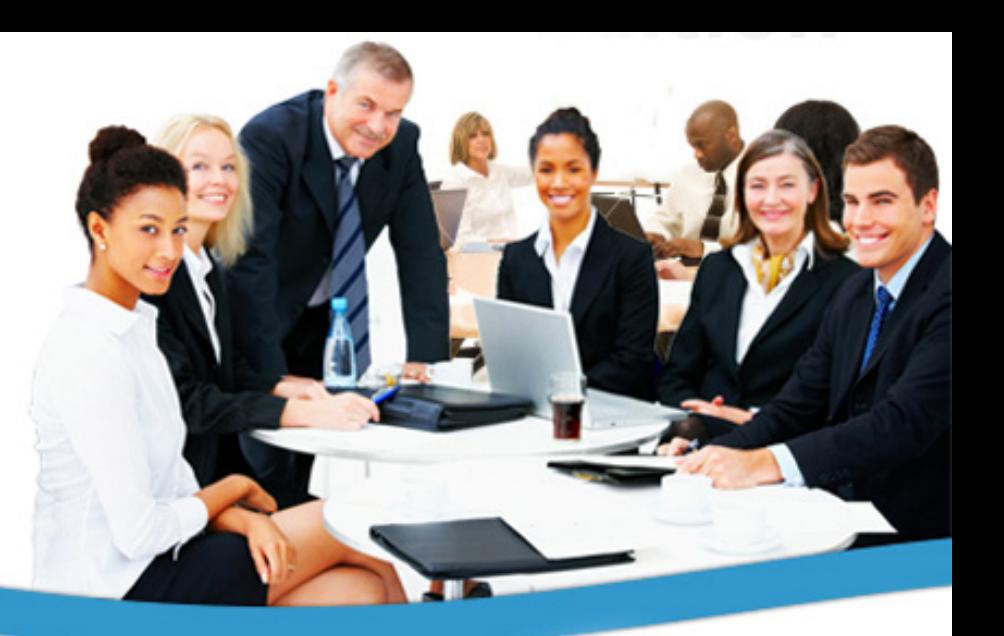

# RELEASE NOTES: **PBXWARE 3.0**

BICOM SYSTEMS December 2010

www.bicomsystems.com/products/pbxware

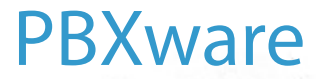

### **CONTENTS**

- New in this Release
- Upgrade Notes
- Resolved Issues

### NEW IN THIS RELEASE

- /home/servers replaced with /opt as root location
- PBXware and Sitemanager merged as one
- Complete rebuild of chroot with glibc-2.9 (NPTL support)
- PHP v4.4 updated to v5.3.1
- Apache v1.3 is replaced with nginx v0.8.32 as our new web server
- Asterisk is upgraded to version v1.4.24
- DAHDI v2.2.1 support (Zaptel is removed)
- Sangoma Wanpipe v3.4.x support
- MySQL is upgraded to the v5.1.42 with InnoDB plugin 1.0.6 (replacing buit-in MySQL InnoDB).

• All tables are switched to InnoDB ACID storage and are set to Unicode character set (UTF-8).

## NEW IN THIS RELEASE cont'd.

- There is no backwards compatibility with this format.
- nginx is forwarding all requests to php-fpm (version 0.6-5.3.1)
- atftpd is replaced with OpenBSD TFTP v5.0. (net-ftp/tftp-hpa).
- This should resolve most crashes, although we will publish /tftproot by default.
- postfix for mail is dropped and replaced with sstmp.
- All mail requires a valid remote SMTP server to work at all times. GUI will be provided for basic settings.
- Some major reconstruction of paths inside chroot.
- PBXware Proxy and caching of current state of the system

## UPGRADE NOTES

• Direct upgrade from v2.2 release is not possible.

Contact your account manager for further details.

• This version of PBXware cannot be installed on CentOS v5.x / RHEL v5.x

## RESOLVED ISSUES

#### PBXware

- #434: Disable special characters in command line on Ubuntu
- #575: GLOCOM queue statistics functions always return 0
- #691: Verify that all new logs are rotated properly
- #736: Queue statistics: Removed deprecated functions
- #768: Remote Access Security issue
- #770: Queue Stats: Make sure empty result sets return 'error'
- #971: Avoid need to re-save billing limit email template
- #990: Number of channels exceeded email should contain tenant code
- #1023: Remote Channels in Settings->Tenants should also apply to incoming calls (DIDs)
- #1055: Wrong call statuses and transfer destinations in queue stats
- #1080: mount zone to zone files on OS
- #1112: Listen to recording (\*170) feature doesn't work in MT

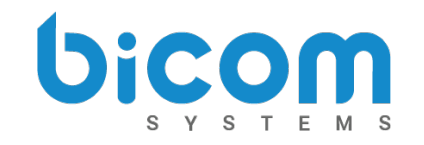

## RESOLVED ISSUES cont'd.

#### Asterisk

- #878: Fix agent device status update after executing AgentPause.
- #879: Fire AgentStatus event on agent pause/unpause.
- #882: Fixed bug with setting agent to inuse state when at outgoing call
- #889: Switch agent to inuse state for static agent outgoing call.
- #892: When agent is paused, and makes an outbound call, it becomes unpaused automatically
- #950: Asterisk dose not load wrapup time settings per agent on reload
- #1058: POSTRANSFER log for queue transfers not writhed by pbxware
- #1062: FaxSent manager event does not terminate correctly

#### Setup Wizard

- #570: Finishing SW doesn't create asterisk files corectly
- #684: Replace sh/lib/mysql with password= in my.cnf
- #811: Starting of HTTPD logs
- #813: Indication offset 1 in Locality step when choosing Indications/Countries

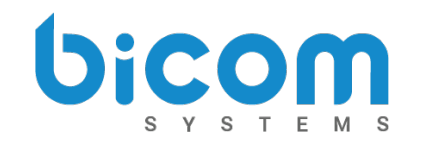

## RESOLVED ISSUES cont'd.

#### Setup Wizard cont'd.

- #1082: G729 installation does not work
- #681: Create SMTP configuration in Setup Wizard

#### Sitemanager

- #427: Fixed size of Enhanced Services Window
- #468: Queues statistics -> call summary bug
- #564: Queues Stats queue selection resets if you choose the date range after it..
- #679: Verify all Queue Stats code
- #682: Rewrite IVR Tree Graph Tree with JavaScript
- #735: Queue statistics: Removed deprecated functions
- #771: Statistics bugs with 'called with empty time parameter'
- #884: Queue Statistics Warning for mktime()
- #887: Master Account code can take any number of digits
- #912: Remove PSTN->MISDN from Settings->Providers
- #916: Asterisk doesn't reload delete of queues, confs, ivrs and vms

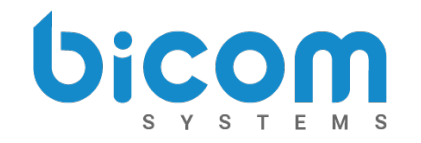

## RESOLVED ISSUES cont'd.

#### Sitemanager cont'd.

- #945: Remove "Directory Intro" option from Settings->Voicemail
- #949: Error while saving local destinations
- #976: /home/sitemanager/admin/files/ folder missing
- #995: API: Unknown System error
- #998: Make sure Voicemail in OSC doesn't report error on missing folders
- #1012: Change message when Sitemanager error occurs
- #1056: Transferred calls list popup overriding all other popups
- #1078: Junk JS on Settings / Servers / Edit
- #1081: Changing ring group extension inserts a new one in DB
- #1114: Adding GLOCOM ext as multiuser adds to sip.conf first
- #305: Add ALL conference group by default on install
- #309: Add Israel to Indications
- #363: Add ability to change faxing email template
- #604: SM access restriction by IP
- #1016: Pre-populate all ES services with extension number

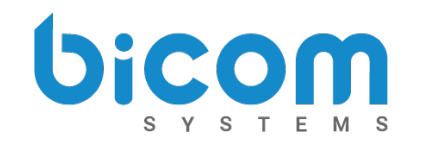